## 和合期货基金转托管流程(华泰柏瑞基金)

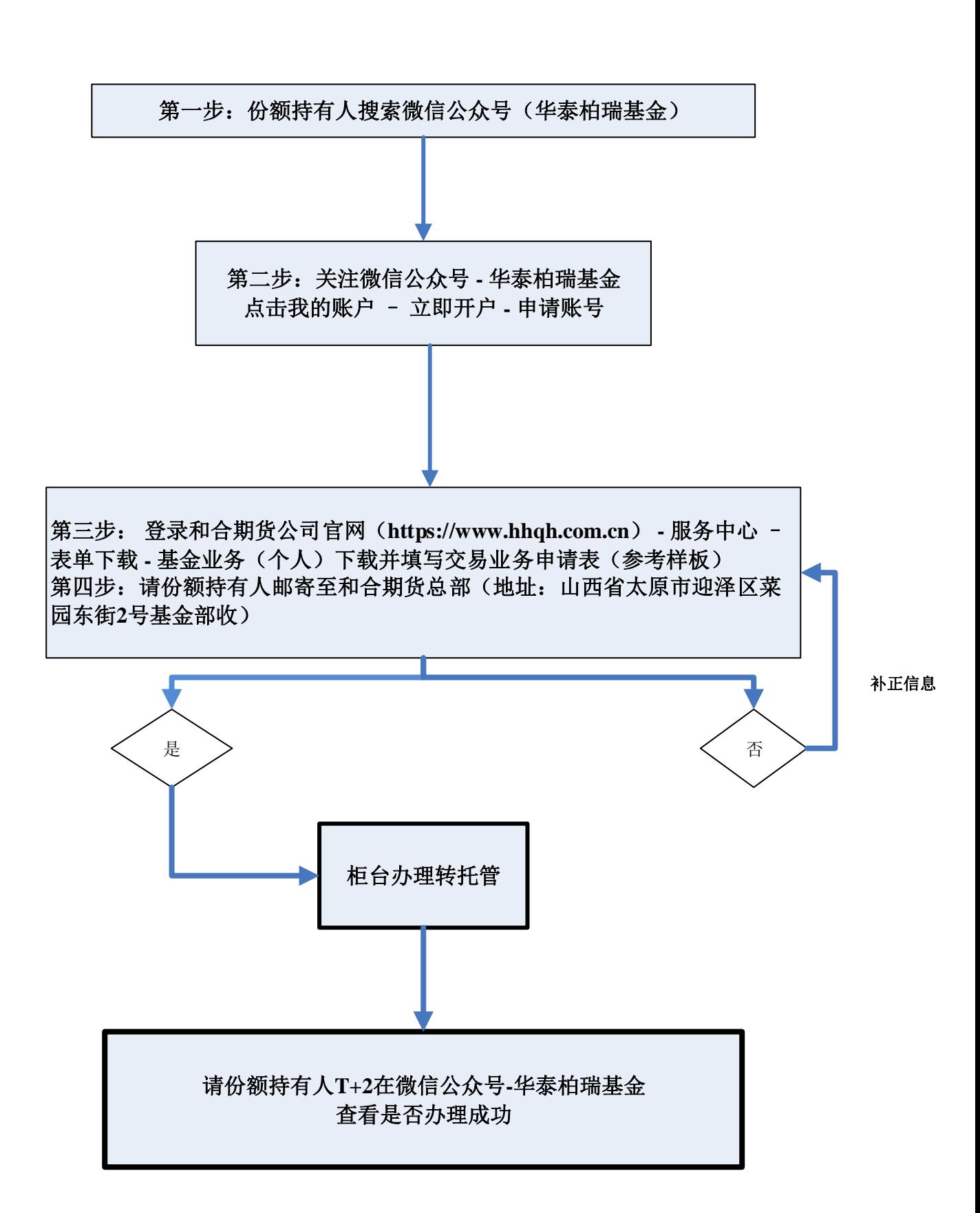